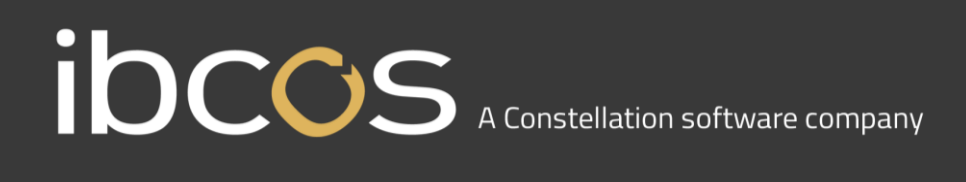

### **Gold 7.14 Release Notes**

#### April - June 2018

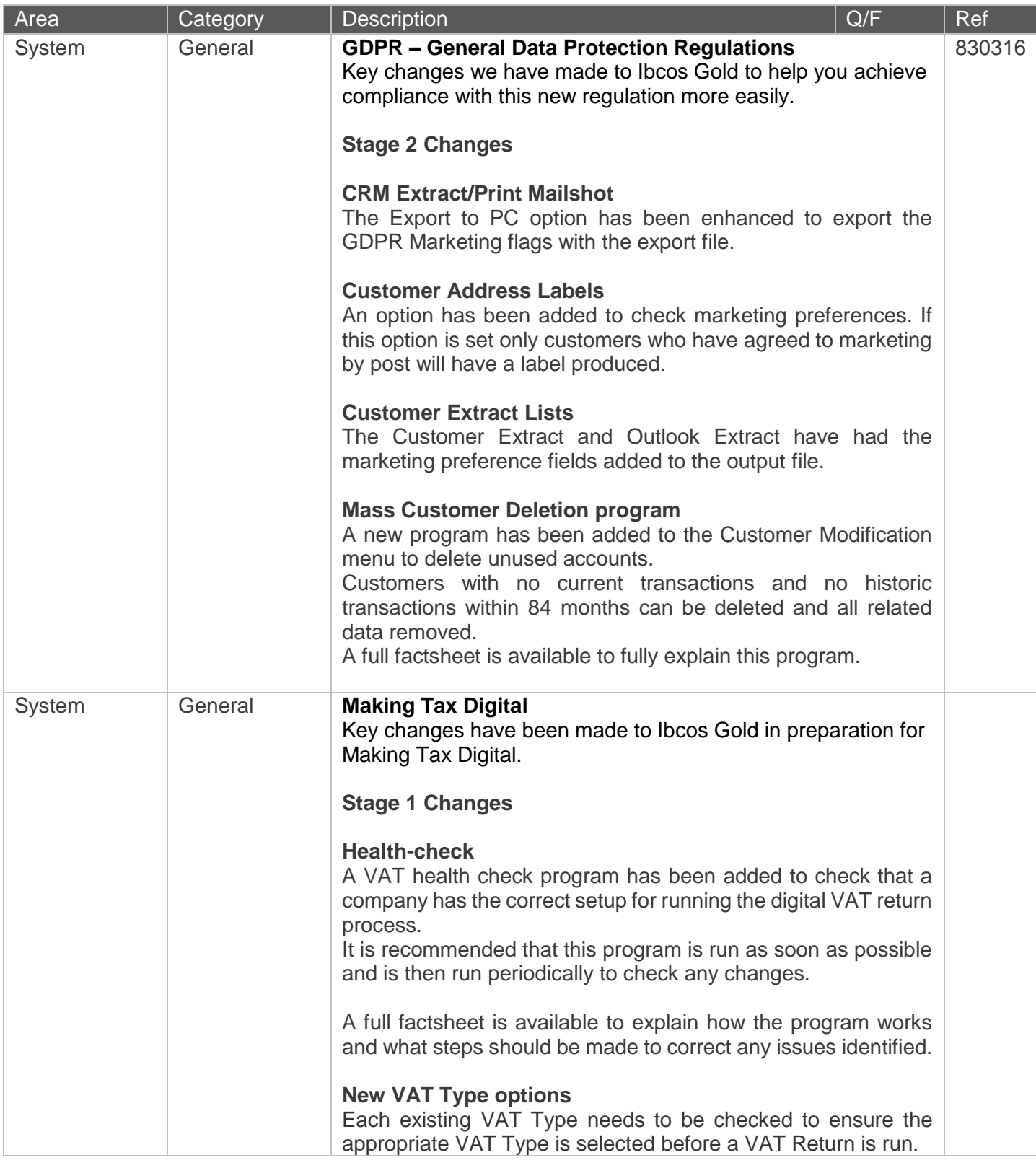

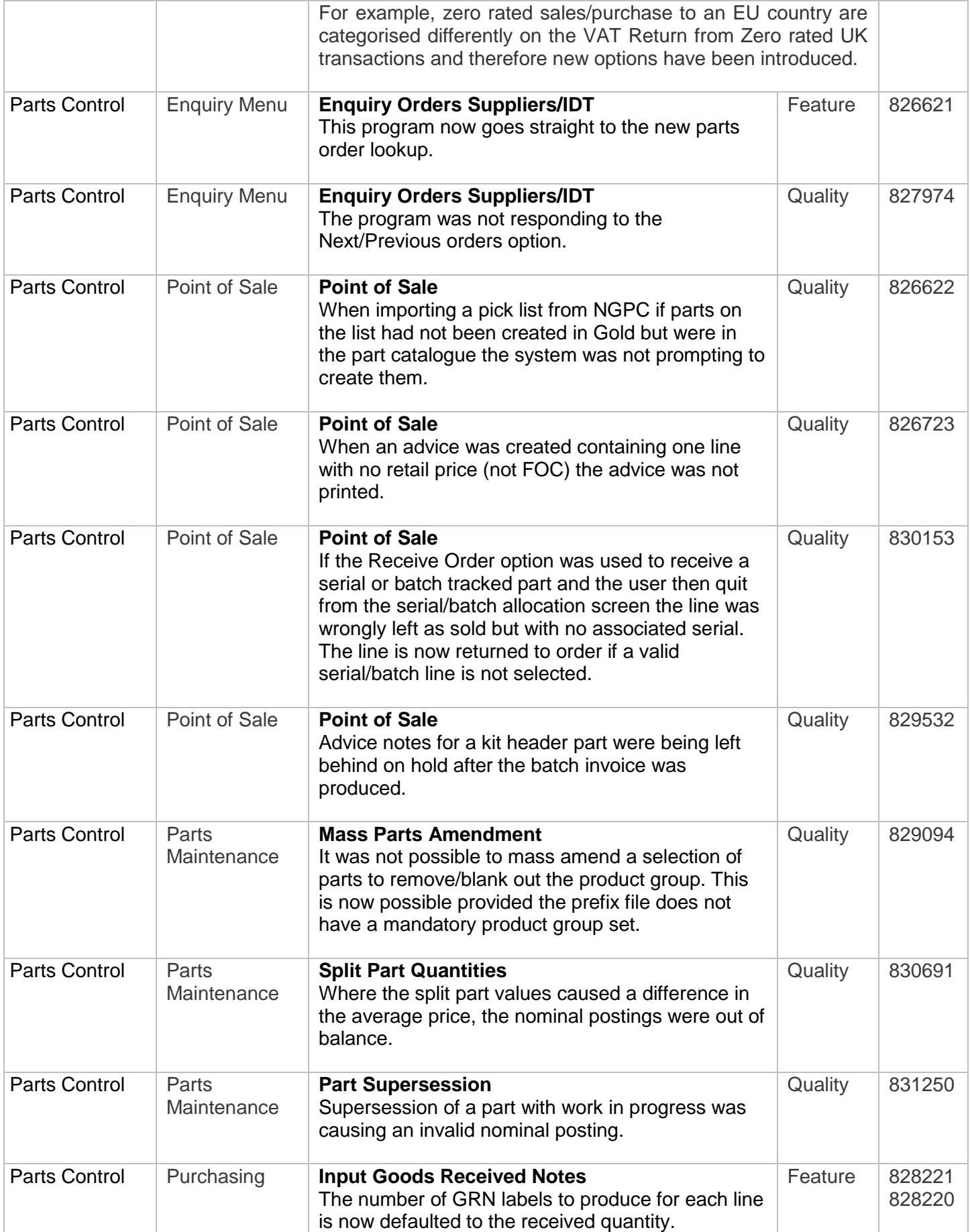

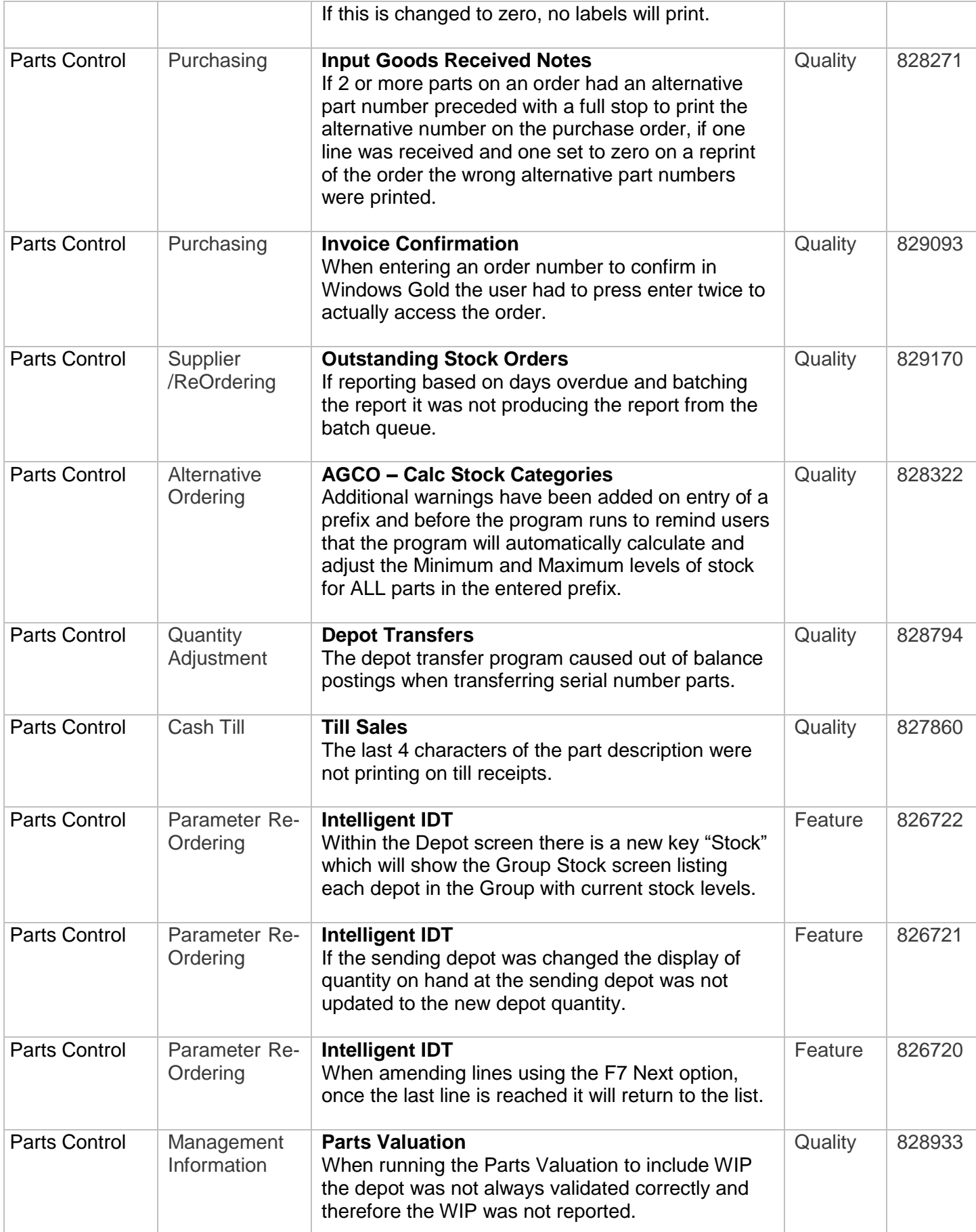

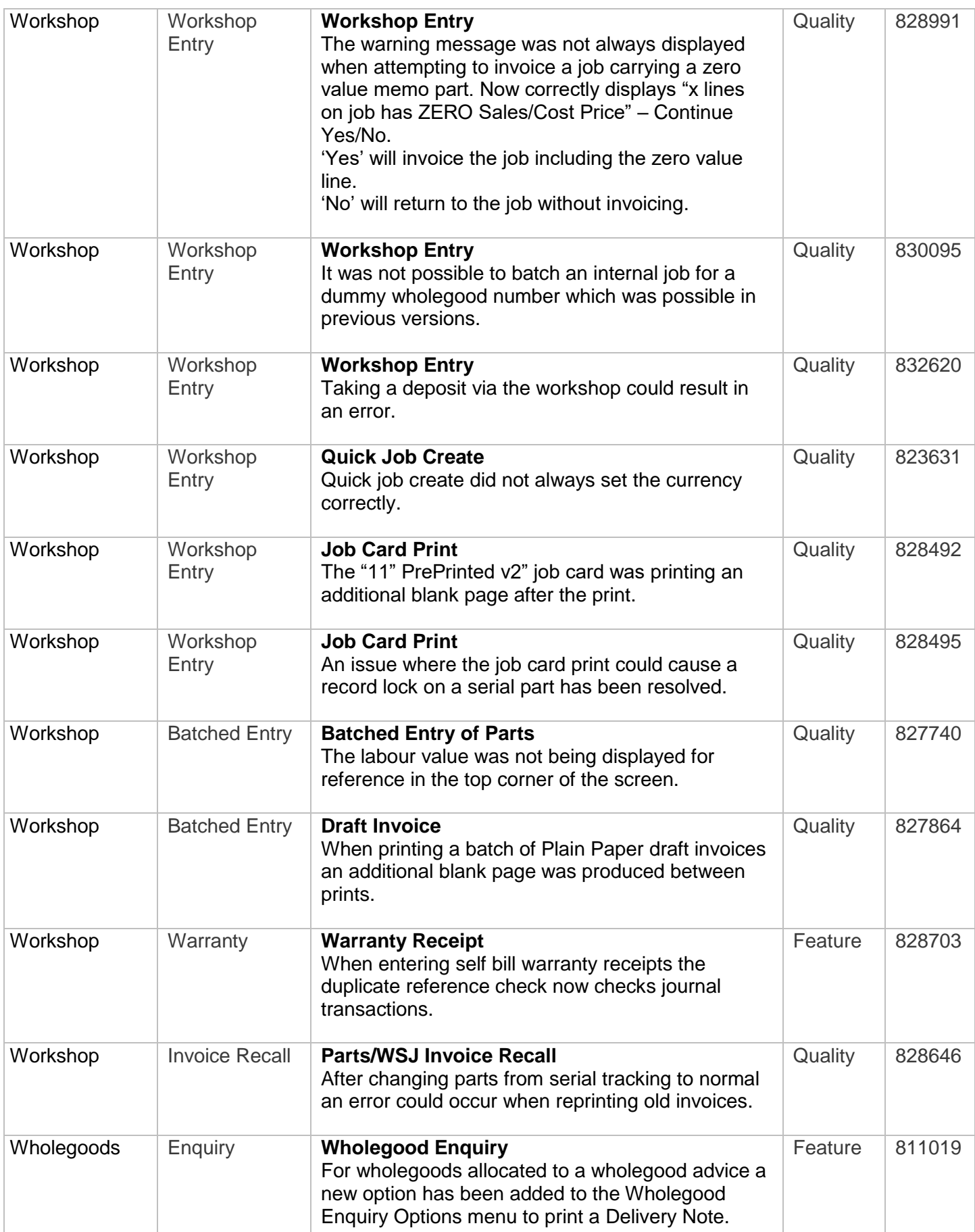

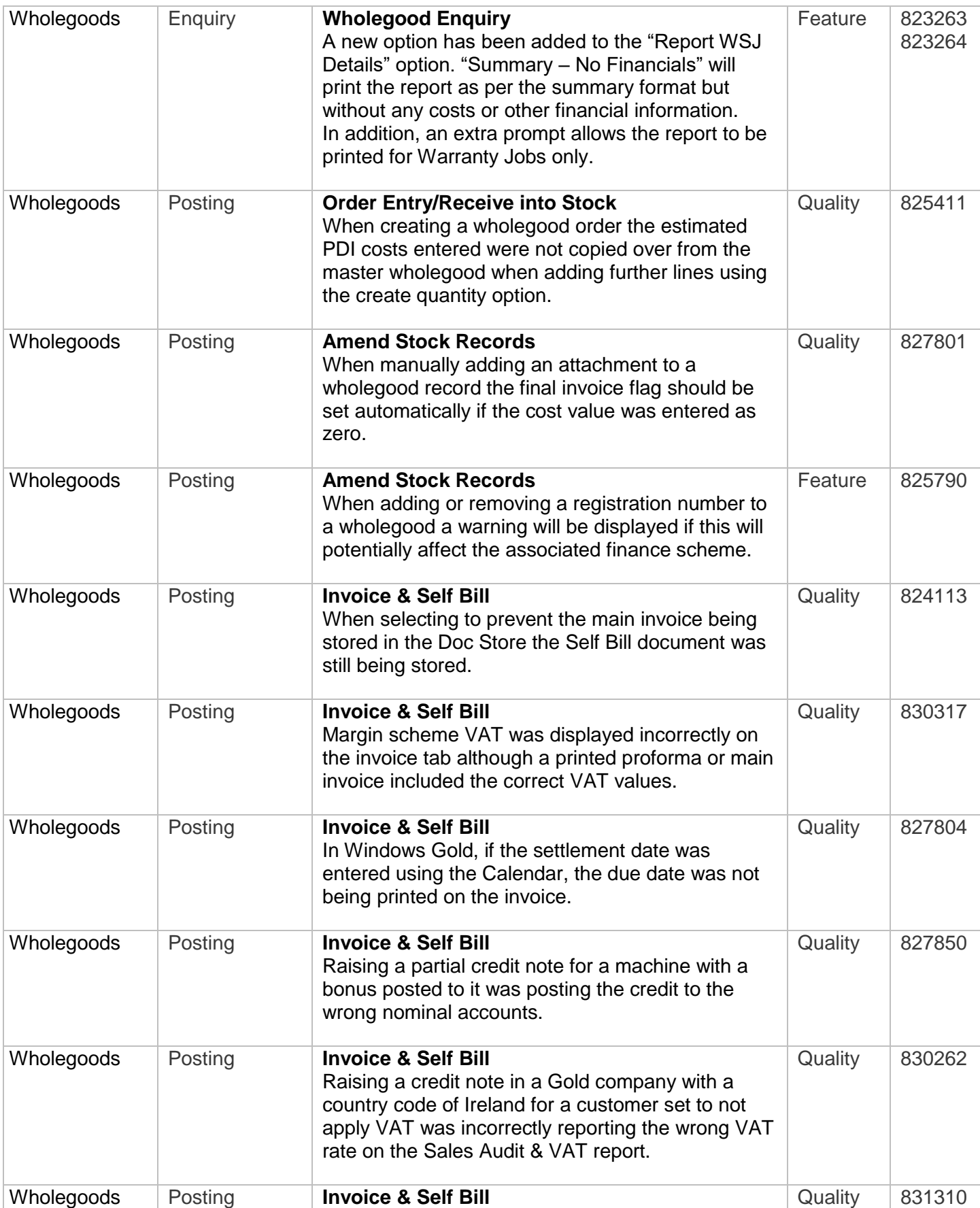

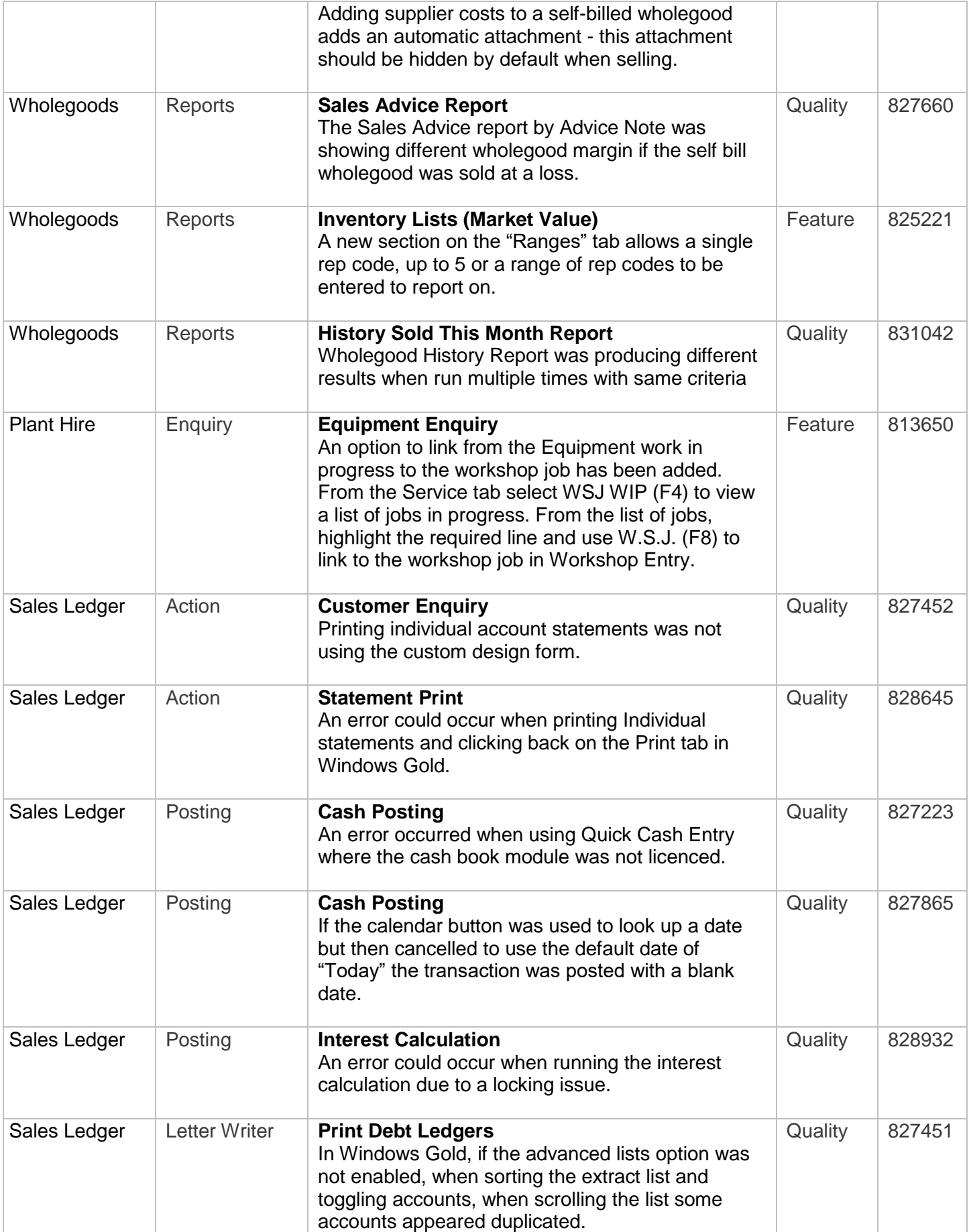

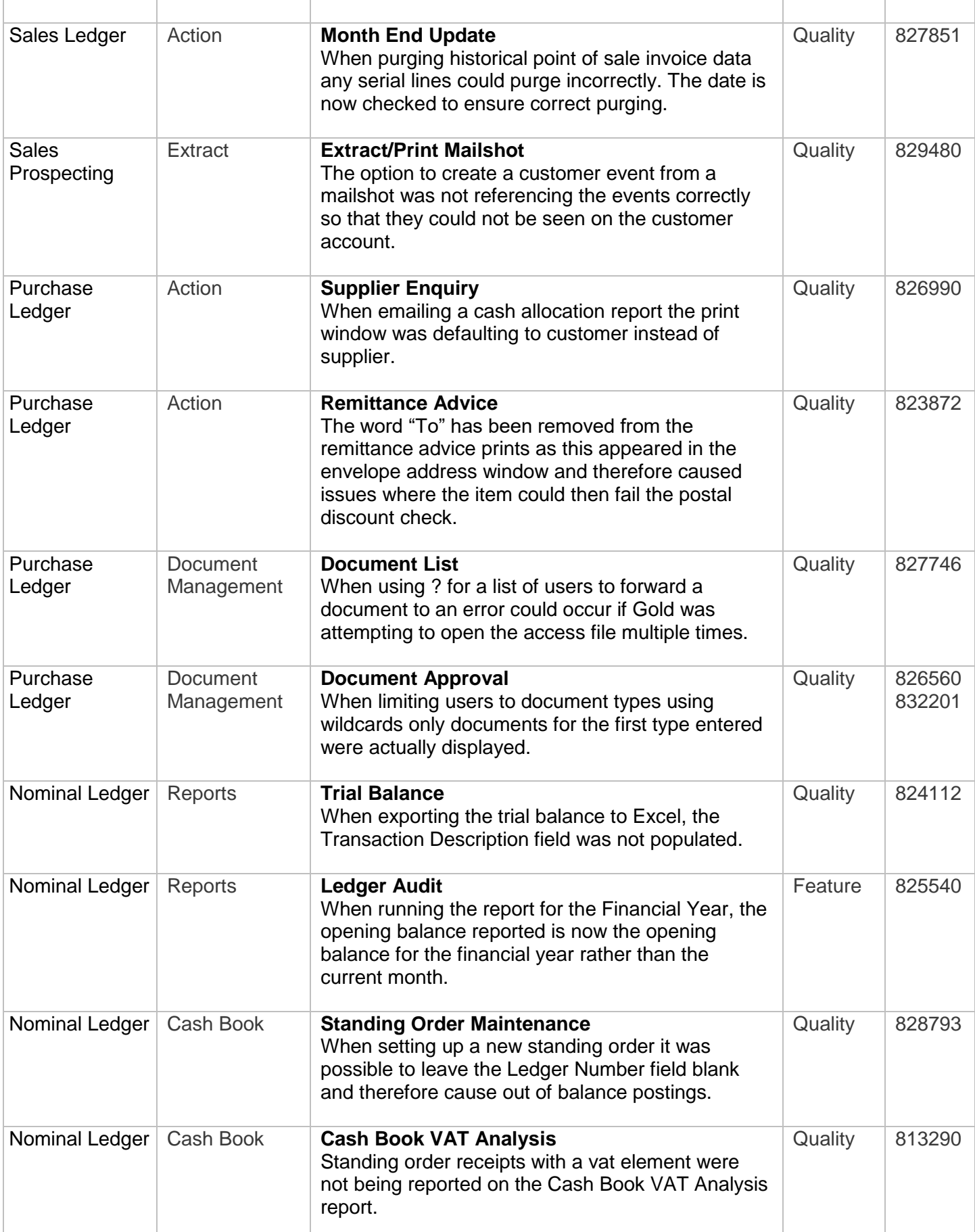

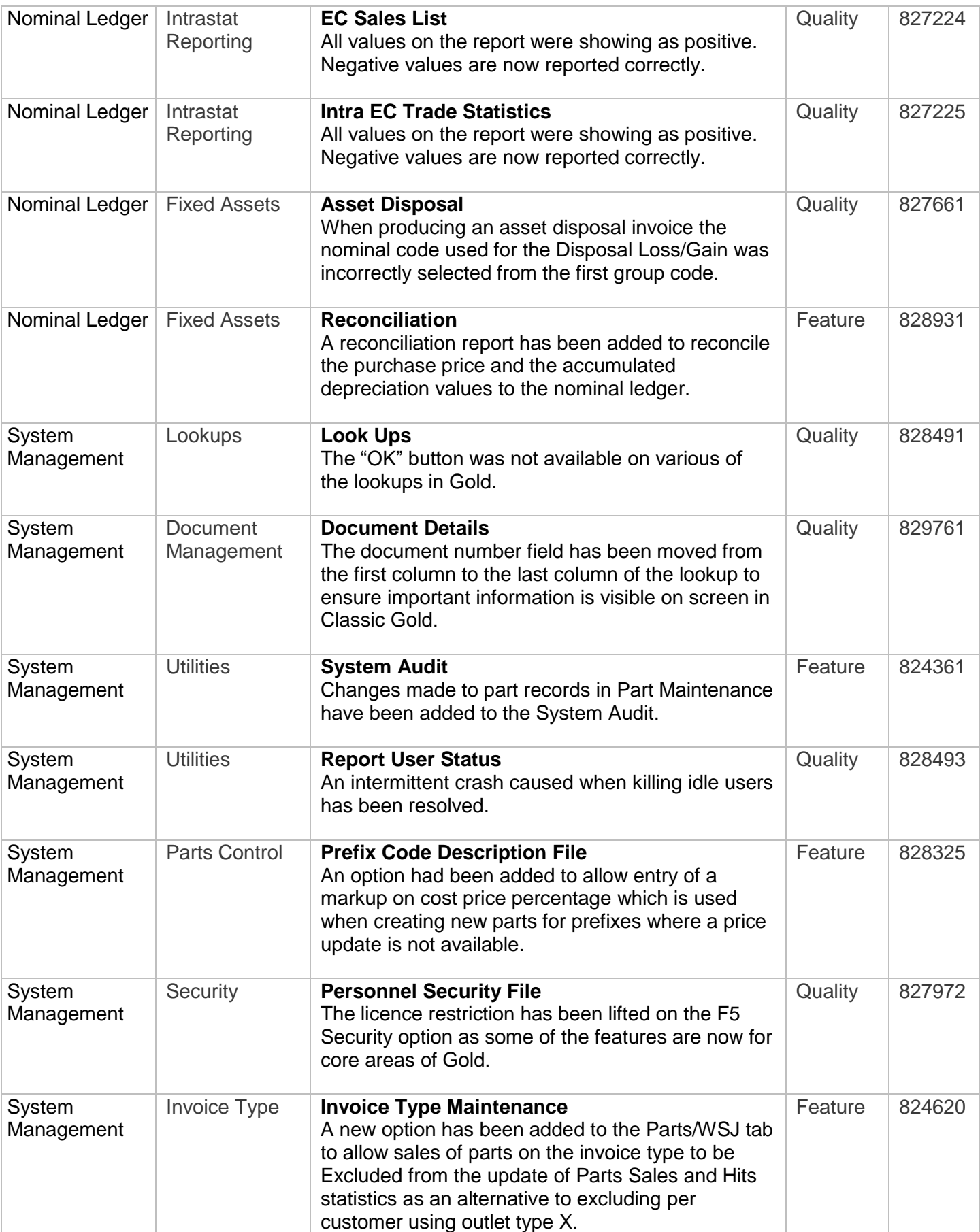

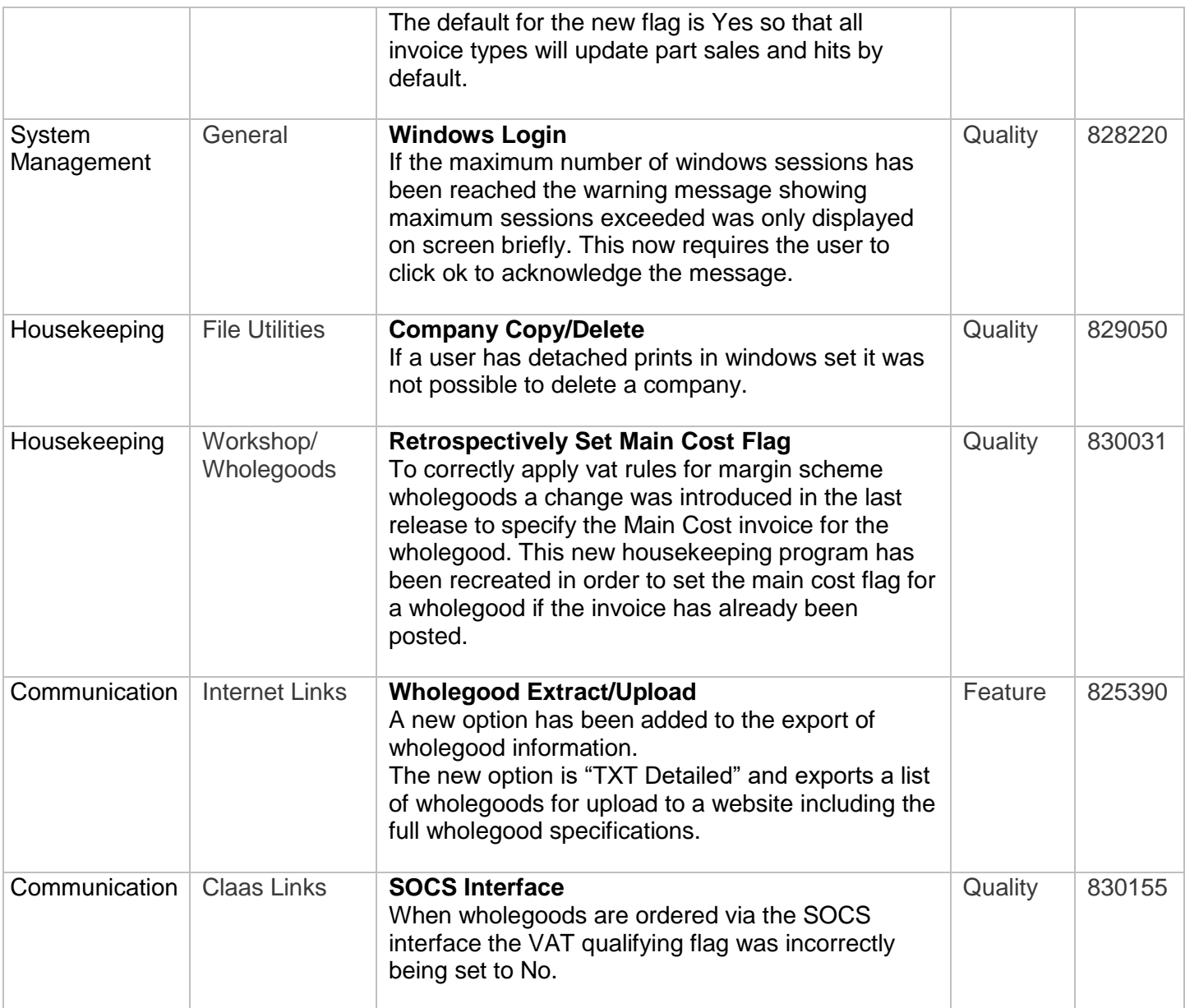